# **PENENTUAN LAMA KEMATIAN IKAN BERDASARKAN CITRA RGB INSANG IKAN MENGGUNAKAN METODE**  *LINEAR DISCRIMINANT ANALYSIS* **DAN** *EUCLIDEAN*

**[1]Ita Sagita, [2]Cucu Suhery,[3]Ikhwan Ruslianto** [1][2][3] Jurusan Sistem Komputer, Fakultas MIPA Universitas Tanjungpura Jl. Prof. Dr. H. Hadari Nawawi, Pontianak Telp./Fax.: (0561) 577963 e-mail:

[1] itasagita31@gmail.com, [2]csuhery@siskom.untan.ac.id,  $^{[3]}$ [ikhwanruslianto@siskom.untan.ac.id](mailto:ikhwanruslianto@siskom.untan.ac.id)

### **Abstrak**

*Kualitas ikan dipengaruhi oleh lama kematian ikan, semakin lama waktu kematian ikan maka kualitasnya akan semakin menurun. Lama kematian ikan dapat dilihat dari perubahan warna insang ikan berdasarkan citra R,G,B. Penelitian ini membuat aplikasi untuk menentukan lama kematian ikan berdasarkan citra RGB insang ikan menggunakan metode LDA dan Euclidean. Metode LDA digunakan untuk pemisahan fitur dalam mendapatkan nilai proyeksi dari masingmasing kelas ikan mati yaitu, kurang dari 1 jam, antara 1 jam s/d 2 jam, dan lebih dari 2 jam. Metode Euclidean digunakan untuk menguji nilai citra insang ikan yaitu, dengan menentukan selisih nilai terkecil antara nilai citra uji dengan nilai citra latih. Citra yang digunakan adalah citra insang ikan Nila dan citra insang ikan Mas. Dari pengujian menggunakan sebanyak 24 citra insang ikan Nila diperoleh 19 (79,17%) pengujian berhasil masuk dalam kelas yang tepat, dan pengujian dengan menggunakan sebanyak 24 citra ikan Mas diperoleh 19 (79,17%) pengujian berhasil masuk dalam kelas yang tepat. Aplikasi ini dapat digunakan untuk menentukan lama kematian ikan dengan tingkat keberhasilan keseluruhannya 79,17 %.*

**Kata kunci:** *Euclidean*, ikan Nila, ikan Mas, *Linear Discriminant Analysis (LDA),* RGB

#### **1. PENDAHULUAN**

Ikan yang beredar dipasar umumnya telah dicampur menjadi satu antara ikan yang kualitasnya masih baik dengan yang kualitasnya sudah kurang baik. Masyarakat pada umumnya sulit untuk mengetahui kualitas dari ikan tersebut. Kualitas ikan dipengaruhi oleh lama kematian ikan, semakin lama waktu kematian ikan maka, kualitas ikan akan semakin menurun. Sehingga, untuk mendapatkan kualitas ikan yang bagus salah satu faktornya yaitu, ikan yang mengalami kematian belum terlalu lama.

Lama kematian ikan dapat dilihat dari perubahan warna insang ikan. Warna merah pada insang ikan akan semakin berkurang seiring bertambahnya lama kematian ikan [1]. Untuk mengetahui perubahan warna insang ikan dapat dicari nilai warna R,G,B dan normalisasi RGB sehingga menghasilkan

rata-rata merah (*mean* R) dan rata-rata normalisasi merah (*mean* r). Nilai tersebut digunakan sebagai acuan untuk metode *Linear Discriminant Analysis* (LDA). Metode LDA merupakan metode yang digunakan untuk pemisahan fitur agar mendapatkan nilai proyeksi dari masingmasing kelas ikan mati yaitu, kurang dari 1 jam, antara 1 jam s/d 2 jam, dan lebih dari 2 jam. Pada tahap pengujian menentukan lama kematian ikan digunakan metode *Euclidean* untuk mendapatkan selisih nilai terkecil antara nilai citra uji dengan nilai citra latih.

#### **2. LANDASAN TEORI**

#### **2.1. Citra dan Pengolahan Citra**

Citra terbagi menjadi 2 yaitu, citra analog dan citra digital. Citra analog bersifat kontinu sebagai contoh gambar pada monitor televisi, foto sinar X, dan hasil CT *scan* dll. Sedangkan, citra digital

yaitu, citra yang dapat diolah oleh komputer. Citra digital dapat dinyatakan dalam matriks yang terdiri dari m kolom dan n baris, dimana perpotongan antara kolom dan baris disebut piksel (*picture element*) yaitu, elemen terkecil dari sebuah citra. Piksel terdiri dari dua parameter yaitu, koordinat dan intensitas atau warna. Nilai yang terdapat pada koordinat (x,y) adalah f(x,y) yang merupakan besar intensitas atau warna dari piksel dititik itu.

Pengolahan citra digital berkaitan dengan hal-hal sebagai berikut [2]:

- 1. Perbaikan kualitas gambar seperti, peningkatan kontras, transformasi warna, dan restorasi citra
- 2. Transformasi gambar seperti, rotasi, skala, translasi, dan transformasi geometrik
- 3. Melakukan citra ciri (*feature images*) yang optimal untuk tujuan analisa
- 4. Melakukan proses penarikan informasi atau pengenalan objek yang terkandung pada citra
- 5. Melakukan kompresi atau reduksi data untuk tujuan penyimpanan data, transmisi data, dan waktu proses data.

#### **2.2. Model RGB**

Citra berwarna *(true color)* merepresentasikan keadaan visual objekobjek yang biasa kita lihat. Citra berwarna yang lebih dikenal sebagai citra RGB tersusun atas tiga komponen, yaitu komponen merah atau *red* (R), komponen hijau atau *green* (G), dan komponen biru atau *blue* (B). Setiap komponen warna menggunakan delapan bit (nilai berkisar antara 0 sampai 255). Kemungkinan warna yang dapat disajikan mencapai 255 x 255 x 255 atau 16.581.375 warna [3].

Menghitung rata-rata warna R, G, B yaitu sebagai berikut [4].

1. Rata-rata merah (*mean* R)

$$
mean R = \frac{\text{total warna } R}{\text{luas}(\text{ukuran}) \text{ piksel}} \dots \dots \dots \dots (1)
$$

2. Rata-rata hijau (*mean* G) luas ukuran piksel total warna G G *mean* ………...(2)

3. Rata-rata biru (*mean* B)  $\overline{\text{luas(ukuran)}\text{piksel}}$  $mean B = \frac{\text{total} \text{ warna } B}{\text{luas}(\text{ukuran}) \text{ piksel}}$ ..….........(3) Normalisasi RGB digunakan untuk menghilangkan pengaruh penerangan yang berbeda, dengan syarat perbedaan tersebut tidak terlalu ekstrim.

Menentukan normalisasi RGB adalah sebagai berikut [5]:

1. Normalisasi merah (r)

*R r R G B* ……...………...…......(4)

2. Normalisasi hijau (g)  

$$
g = \frac{G}{R + G + B}
$$
.................(5)

3. Normalisasi biru (b)  $b = \frac{B}{R+G+B}$  $=\frac{B}{R+G+i}$ ………………………(6)

## **2.3.** *Linear Discriminant Analysis*

LDA digunakan untuk pemisahan fitur agar mendapatkan nilai proyeksi. Cara kerja LDA adalah mencari perbedaan antar kelas yang dinyatakan oleh matriks *S<sup>b</sup> (scatter between class)*, dan mencari perbedaan dalam kelas dinyatakan oleh matriks *S<sup>w</sup> (scatter within class)*.

Pada *Linear Discriminant Analysis,*  variabel tak bebas (Y) merupakan kelas, dan variabel bebas (X) merupakan fitur objek yang mendeskripsikan kelas tersebut. Variabel tak bebas berupa kategori kelas atau kelompok, sedangkan variabel bebas berupa variabel yang diukur [6]. Langkahlangkah pemisahan fitur menggunakan metode LDA adalah sebagai berikut [7].

- 1. Pengelompokkan nilai rata-rata merah dan rata-rata normalisasi merah ke dalam masing-masing kelas ke  $-i(x_i)$
- 2. Menghitung rata-rata dalam kelas ke -*i*  ( *mi* )
- 3. Menghitung rata-rata keseluruhan kelas ( *m* )
- 4. Menghitung matrik sebaran antar kelas *S<sup>b</sup>* (*scatter between class)* yang merupakan jarak antar kelas.

$$
S_b = \sum_{i=1}^{k} n_i (m_i - m) (m_i - m)^T \cdots \cdots \cdots \cdots (7)
$$

Dimana :

 $n_i$  = jumlah *sample* kelas ke-*i* 

 $m_i$  = rata-rata dalam kelas ke-*i* 

 $m =$  rata-rata keseluruhan kelas

*T =Transpose*

merupakan jarak dalam kelas.  

$$
S_{w} = \sum_{i=1}^{k} \sum_{j=1}^{n_i} (x_i^j - m_i)(x_i^j - m_i)^T \cdots (8)
$$

Dimana :

$$
x_i^j
$$
 = *sample* dalam kelas ke-*i*

6. Mencari nilai Eigen (λ) dan vektor Eigen (V)

- Nilai Eigen

 $\int_{w}^{-1} S_b - \lambda I = 0$  $b^{\mathbf{v}} - \lambda \mathbf{v}_w$  $S_b V = \lambda S$  $S_w^{-1}S_h - \lambda I$ *V*  $S_h - \lambda$ . λ  $^{-1}S_h - \lambda I = 0$  $= \lambda S_w V$  (9)

$$
\begin{vmatrix} B_w & B_b - \lambda I & -Q \\ -Vektor Eigen \end{vmatrix}
$$

( ) *A I <sup>i</sup>* ….…….…………..…..…(10) Dimana:

 $I =$  matrik identitas

 $A =$  matrik nxn

Memilih vektor Eigen berdasarkan dengan nilai Eigen terbesar.

7. Memproyeksikan citra asal dengan vektor Eigen terpilih

*T i p V x* ……………....…………(11)  $p =$ proyeksi

 $V<sup>T</sup>$  = vektor eigen *transpose* 

 $x^i$  = citra masukan

#### **2.4. Metode** *Euclidean*

*Euclidean* digunakan untuk mendapatkan selisih terkecil antara nilai citra uji (*testing*) dengan nilai citra latih (*training*). *Euclidean* dapat dihitung dengan menggunakan rumus sebagai berikut [8] :

2 1 1 ( , ) ( ) *<sup>E</sup> d a b a b* ..………….…...(12)

Dimana:

 $d_E(a, b)$  = selisih antara nilai citra uji dengan nilai citra latih

 $a_1$ <sup>'</sup> = nilai citra uji

 $\boldsymbol{b}_1$  = nilai citra latih

# **2.5. Perubahan Warna Insang**

Salah satu ciri yang menunjukkan bahwa ikan masih segar adalah warna insang yang masih merah cerah. Ikan yang tidak segar memiliki warna insang coklat gelap yang disebabkan oleh peredaran darah yang terhenti ketika ikan mati, dan teroksidasi sehingga warnanya menjadi merah gelap [9].

## **3. METODE PENELITIAN**

## **3.1. PERANCANGAN SISTEM**

Perancangan pada penelitian ini meliputi *database,* perancangan perangkat keras, dan perancangan perangkat lunak.

## **3.2.** *Database*

*Database* berguna untuk memudahkan dalam penyimpanan data-data yang dibutuhkan. Data citra insang ikan Nila dan Mas disimpan dalam *notepad.* Salah satu contoh yaitu, *database* citra insang ikan Nila pada Tabel 1.

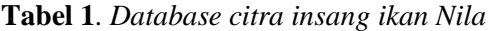

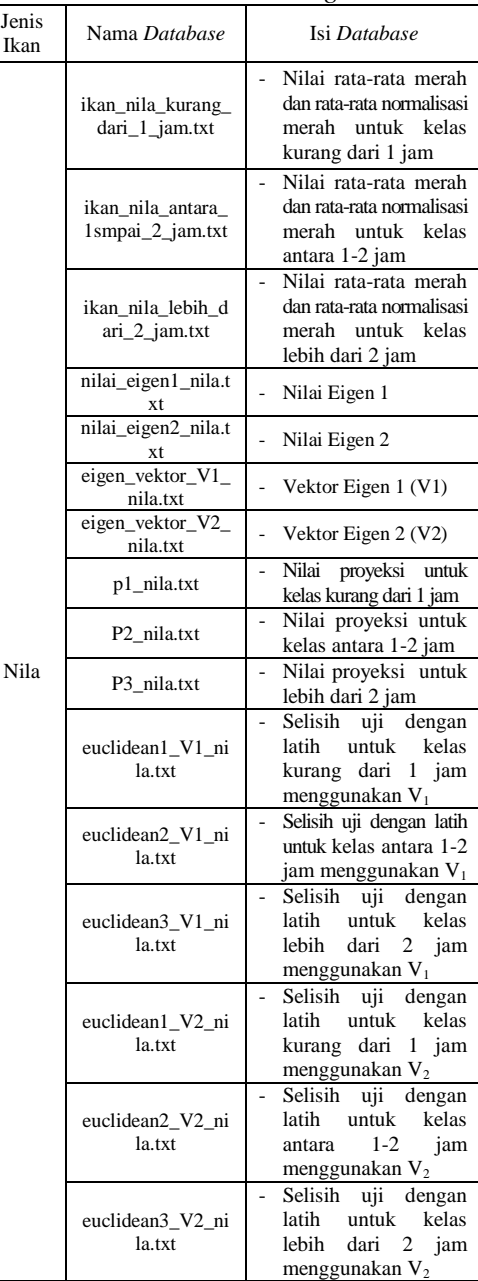

**3.3. Perancangan Perangkat Keras** Perancangan Perangkat keras yang digunakan dapat dilihat pada Gambar 1. Hasil Pengambilan

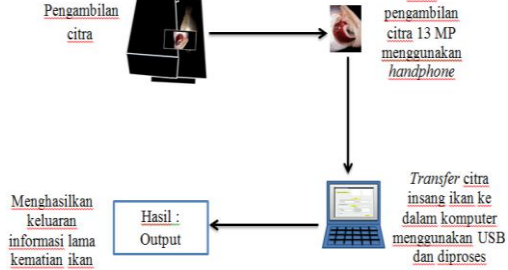

**Gambar 1**. *Perancangan perangkat keras*

Pada Gambar 1 objek yang digunakan yaitu, citra insang ikan Nila dan citra insang ikan Mas. Citra insang ikan diambil menggunkaan *handphone* dengan kamera 13MP yang dilengkapi *dual LED flash*. Citra insang ikan yang telah diambil selanjutnya, dikirim ke dalam komputer dengan menggunakan kabel USB. Citra insang ikan yang telah berada dalam komputer diproses sehingga, menghasilkan informasi lama kematian ikan.

#### **3.4. Perancangan Perangkat Lunak**

Perancangan perangkat lunak meliputi diagram alur proses pelatihan data, diagram alur metode *LDA*, diagram alur proses pengujian data.<br>Proses Pelatihan Data

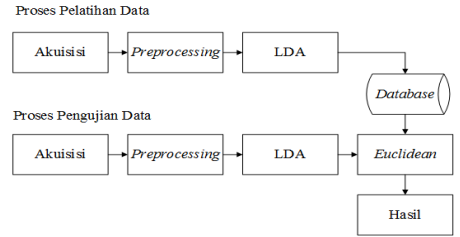

**Gambar 2.** Diagram blok perancangan perangkat lunak

#### **3.4.1. Diagram alur proses pelatihan data**

Diagram alur proses pelatihan data sebagai berikut :

1. Pada tahap proses pelatihan data untuk citra insang ikan digunakan 2 buah *form*, yaitu *form* untuk data latih citra insang ikan Nila dan *form* untuk data latih citra insang ikan Mas. Untuk mendapatkan data latih tersebut digunakan sebanyak 18 citra dari masing-masing jenis ikan yaitu, masing-masing 6 citra insang ikan dengan kematian kurang

dari 1 jam, 6 citra insang ikan dengan kematian antara 1 jam s/d 2 jam, dan 6 citra insang ikan dengan kematian lebih dari 2 jam

2. *Preprocessing* yaitu, tahap awal proses dengan melakukan pemotongan citra pada area tertentu agar memudahkan dalam pengamatan citra, dan *resize* citra menjadi 100x100 piksel agar seragam dan mempercepat dalam kerja sistem. Hasil *preprocessing* dapat dilihat pada Gambar 3

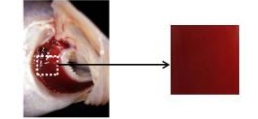

**Gambar 3.** *Hasil preprocessing*

- 3. Konversi RGB untuk menghasilkan rata-rata merah dan rata-rata normalisasi merah untuk tiap-tiap kelas citra insang ikan dengan kematian kurang dari 1 jam, citra insang ikan antara 1 jam s/d 2 jam, dan citra insang ikan lebih dari 2 jam
- 4. Menghitung rata-rata merah (*mean* R) dan rata-rata normalisasi merah (*mean* r) tiap-tiap kelas kemudian, disimpan dalam *database*
- 5. Proses metode LDA untuk mendapatkan vektor Eigen berdasarkan dari nilai Eigen terbesar dan mendapatkan nilai proyeksi
- 6. Menampilkan nilai proyeksi tiap-tiap kelas. Diagram alur proses pelatihan

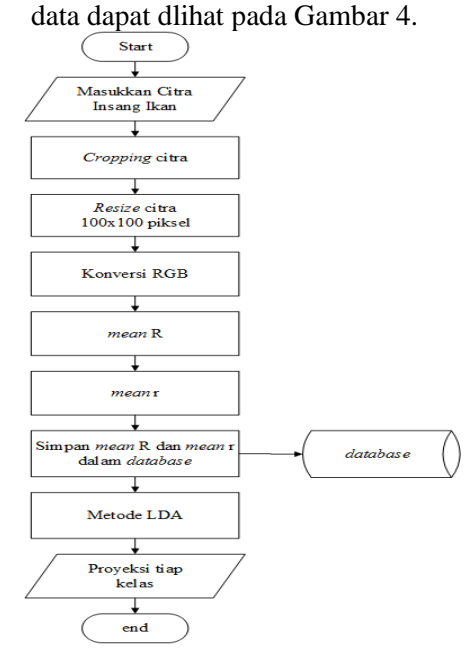

**Gambar 4.** *Diagram alur proses pelatihan data*

#### **3.4.2. Diagram alur metode LDA**

Diagram alur metode LDA dapat dilihat pada Gambar 5.

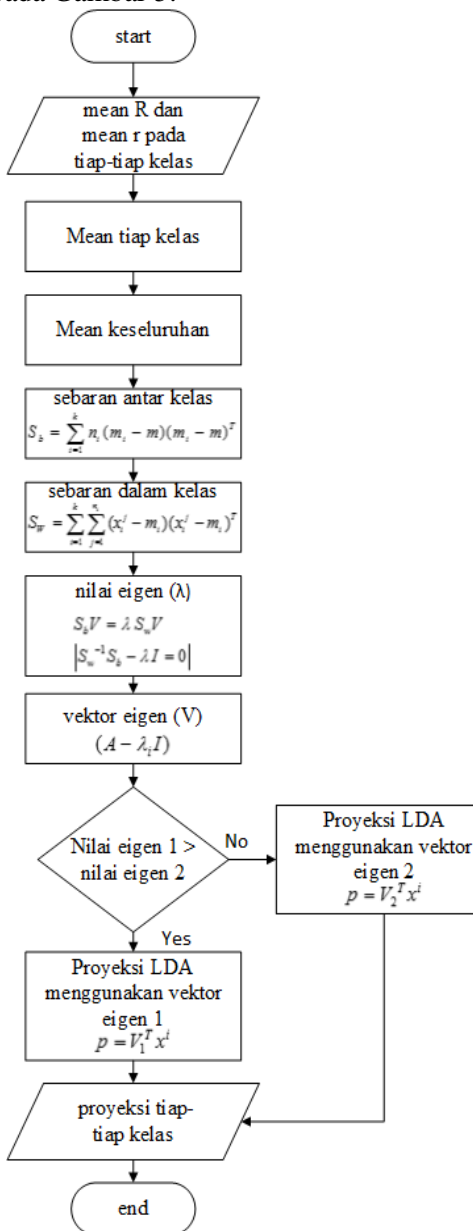

**Gambar 5.** *Diagram alur metode LDA*

Diagram alur metode LDA pada Gambar 5 sebagai berikut :

- 1. Memasukkan rata-rata merah (*mean* R) dan rata-rata normalisasi merah (*mean* r) didalam tiap-tiap kelas
- 2. Menghitung rata-rata dalam kelas ke -*i*  ( *mi* )
- 3. Menghitung rata-rata keseluruhan kelas ( *m* )
- 4. Menghitung sebaran antar kelas (*Sb*) untuk masing-masing kelas sehingga,

menghasilkan nilai *S<sup>b</sup>* total yang digunakan untuk proses selanjutnya

- 5. Menghitung sebaran dalam kelas (*Sw*) untuk masing-masing kelas sehingga, menghasilkan nilai *S<sup>w</sup>* total yang digunakan untuk proses selanjutnya.
- 6. Menghitung nilai Eigen dan vektor Eigen untuk mendapatkan vektor Eigen berdasarkan dengan nilai Eigen terbesar
- 7. Memilih nilai Eigen yang lebih besar dari 2 nilai Eigen yang ada
- 8. Menampilkan nilai proyeksi tiap-tiap kelas.

#### **3.4.3. Diagram alur proses pengujian data**

Diagram alur proses pengujian data dapat dilihat pada Gambar 6.

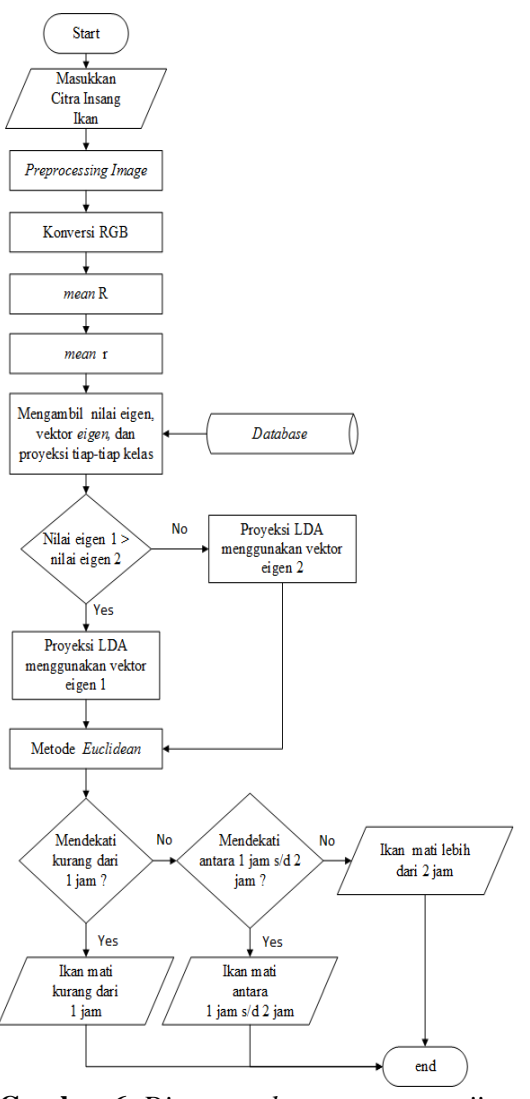

**Gambar 6.** *Diagram alur proses pengujian data*

Diagram alur proses pengujian data pada Gambar 6 sebagai berikut :

- 1. Pada tahap pengujian data digunakan 2 buah *form*, yaitu *form* untuk pengujian citra insang ikan Nila dan *form* untuk pengujian citra insang ikan Mas.
- 2. Tahap *preprocessing* sama seperti poin 2 pada diagram alur proses pelatihan data.
- 3. Tahap konversi RGB sama seperti poin 3 pada diagram alur proses pelatihan data.
- 4. Mencari nilai rata-rata merah (*mean* R) dan rata-rata normalisasi merah (*mean* r)
- 5. Mengambil nilai Eigen, vektor Eigen, dan nilai proyeksi tiap-tiap kelas yang telah disimpan dalam *database* pada proses pelatihan.
- 6. Memilih nilai Eigen yang lebih besar dari 2 nilai Eigen yang ada
- 7. Metode *Euclidean* digunakan untuk mencari selisih nilai terkecil antara nilai proyeksi uji dengan nilai proyeksi latih.
- 8. Menampilkan informasi lama kematian ikan.

## **3.5. Tampilan Antar muka pada Sistem**

 Tampilan antar muka pada sistem terdiri dari antar muka menu utama, antar muka pelatihan data citra insang ikan Nila, antar muka pelatihan data citra insang ikan Mas, antar muka pengujian data citra insang ikan Nila, dan antar muka pengujian data citra insang ikan Mas.

#### **3.5.1. Antar Muka Menu Awal**

Pada antar muka menu awal terdapat pilihan menu "*file*" yang terdiri dari pelatihan insang ikan Nila, pelatihan insang ikan Mas, pengujian insang ikan Nila, dan pengujian insang ikan Mas. Terdapat menu "keluar" digunakan untuk mengakhiri program. Antar muka menu awal dapat dilihat pada Gambar 7.

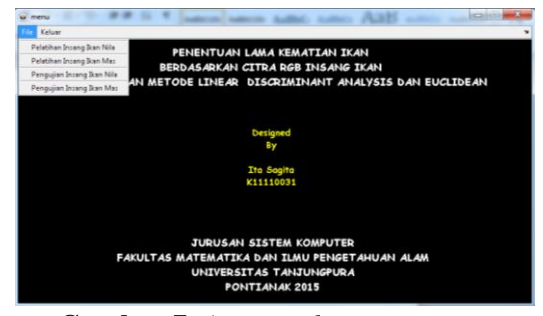

**Gambar 7.** *Antar muka menu utama*

#### **3.5.2. Antar Muka Pelatihan Citra Insang Ikan Nila**

Pada antar muka ini terdapat tombol "Masukan Citra Insang Ikan Nila" yang menampilkan citra asli dan citra hasil *preprocessing* sehingga menghasilkan *mean* R dan *mean* r. Terdapat tombol "proses" yang digunakan untuk menampilkan nilai proyeksi tiap-tiap kelas lama kematian ikan Nila. Antar muka pelatihan citra insang ikan Nila dapat dilihat pada Gambar 8.

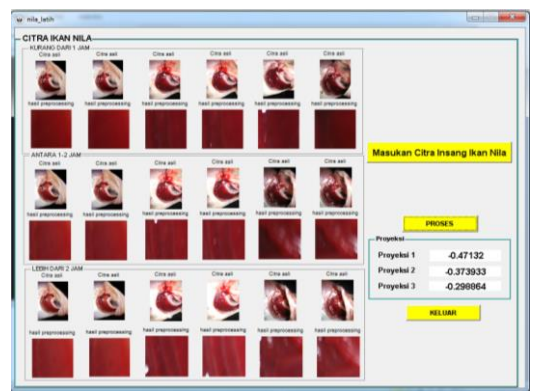

**Gambar 8.** *Antar muka pelatihan citra insang ikan nila*

Untuk hasil data latih citra insang ikan Nila lebih detail dapat dilihat pada Tabel 2.

| Data           | Kelas              | Mean R   | Mean r | Proyeksi  |
|----------------|--------------------|----------|--------|-----------|
| 1              |                    | 110.2740 | 0.7709 |           |
| $\overline{2}$ |                    | 114.0536 | 0.7623 |           |
| 3              |                    | 97.1704  | 0.6925 | $-0.4713$ |
| 4              | kurang dari 1 jam  | 109.1803 | 0.6927 |           |
| 5              |                    | 101.6549 | 0.6815 |           |
| 6              |                    | 77.3557  | 0.7024 |           |
|                |                    |          |        |           |
| $\overline{7}$ |                    | 130.1500 | 0.6819 |           |
| 8              |                    | 130.7464 | 0.6782 |           |
| 9              | antara 1 jam s/d 2 | 125.9625 | 0.6718 | $-0.3739$ |
| 10             | jam                | 121.8888 | 0.6664 |           |
| 11             |                    | 100.0767 | 0.6515 |           |
| 12             |                    | 118.6377 | 0.6531 |           |
|                |                    |          |        |           |
| 13             |                    | 144.3531 | 0.6658 |           |
| 14             |                    | 149.1366 | 0.6696 |           |
| 15             |                    | 129.3278 | 0.6455 |           |
| 16             | lebih dari 2 jam   | 152.7566 | 0.6212 | $-0.2989$ |
| 17             |                    | 123.7069 | 0.6123 |           |
| 18             |                    | 141.9203 | 0.6131 |           |

**Tabel 2**. *Hasil data latih citra insang ikan Nila*

Pada Tabel 2 untuk mendapatkan nilai *mean* R yaitu, dengan menggunakan pers 1 s/d 3. Untuk mendapatkan nilai *mean* r yaitu, dengan menggunakan pers 4 s/d 6. Untuk mendapatkan nilai proyeksi yaitu, dengan menggunakan pers 7 s/d 11.

### **3.5.3. Antar Muka Pelatihan Citra Insang Ikan Mas**

Pada antar muka ini terdapat tombol "Masukan Citra Insang Ikan Mas" yang menampilkan citra asli dan citra hasil *preprocessing* sehingga menghasilkan *mean* R dan *mean* r. Terdapat tombol "proses" yang digunakan untuk menampilkan nilai proyeksi tiap-tiap kelas lama kematian ikan Mas. Antar muka pelatihan citra insang ikan Mas dapat dilihat pada Gambar 9.

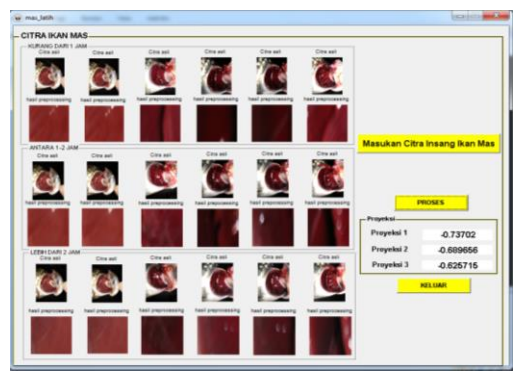

**Gambar 9.** *Antar muka pelatihan citra insang ikan Mas*

Untuk hasil data latih citra insang ikan Mas lebih detail dapat dilihat pada Tabel 3.

|                 |                  |               | - ന    |           |
|-----------------|------------------|---------------|--------|-----------|
| <b>Data</b>     | <b>Kelas</b>     | <b>Mean R</b> | Mean r | Proyeksi  |
| 1               |                  | 129.6974      | 0.6356 |           |
| 2               |                  | 131.4162      | 0.6376 |           |
| 3               | kurang dari 1    | 95.9163       | 0.6627 | $-0.7370$ |
| 4               | jam              | 43.9290       | 0.7365 |           |
| 5               |                  | 50.0286       | 0.6940 |           |
| 6               |                  | 109.2486      | 0.6900 |           |
|                 |                  |               |        |           |
| $\overline{7}$  |                  | 136.5478      | 0.6045 | $-0.6897$ |
| 8               |                  | 140.1060      | 0.5980 |           |
| 9               | antara 1 jam s/d | 99.3596       | 0.6266 |           |
| 10              | 2 jam            | 56.6707       | 0.6613 |           |
| $\overline{11}$ |                  | 69.0395       | 0.6256 |           |
| 12              |                  | 73.0732       | 0.6467 |           |
|                 |                  |               |        |           |
| 13              |                  | 128.4464      | 0.5496 |           |
| 14              |                  | 130.5361      | 0.5475 |           |
| 15              | lebih dari 2 jam | 62.8928       | 0.5896 | $-0.6257$ |
| 16              |                  | 101.4553      | 0.5884 |           |
| 17              |                  | 70.0303       | 0.5697 |           |
| 18              |                  | 79.1507       | 0.5357 |           |

**Tabel 3**. *Hasil data latih citra insang ikan Mas*

# **3.5.4. Antar Muka Pengujian Citra Insang Ikan Nila**

Pada antar muka pengujian citra insang ikan Nila terdapat tombol "proses" yang digunakan untuk menampilkan *mean* R, *mean* r, nilai proyeksi, nilai selisih, dan

informasi lama kematian ikan Nila. Antar muka pengujian citra insang ikan Nila dapat dilihat pada Gambar 10.

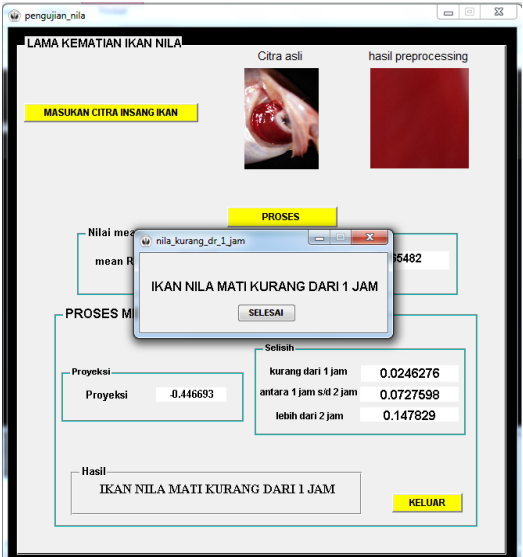

**Gambar 10***. Antar muka pengujian citra insang ikan Nila*

## **3.5.5. Antar Muka Pengujian Citra Insang Ikan Mas**

Pada antar muka pengujian citra insang ikan Mas terdapat tombol "proses" yang digunakan untuk menampilkan *mean* R, *mean* r, nilai proyeksi, nilai selisih, dan informasi lama kematian ikan Mas. Antar muka pengujian citra insang ikan Mas dapat dilihat pada Gambar 11.

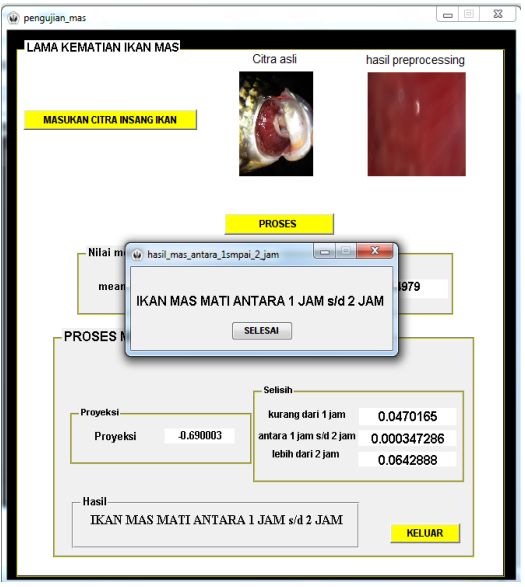

**Gambar 11.** *Antar muka pengujian citra insang ikan Mas*

Jurnal Coding, Sistem Komputer Untan Volume 04, No.2 (2016), hal. 151-160

### **5. PENGUJIAN DAN ANALISA HASIL**

Tahap ini terdiri dari proses pengujian citra insang ikan Nila dan proses pengujian citra insang ikan Mas.

#### **5.1. Proses Pengujian Citra Insang Ikan Nila**

Proses pengujian citra insang ikan Nila dapat dilihat pada Tabel 4.

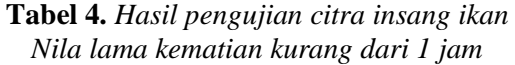

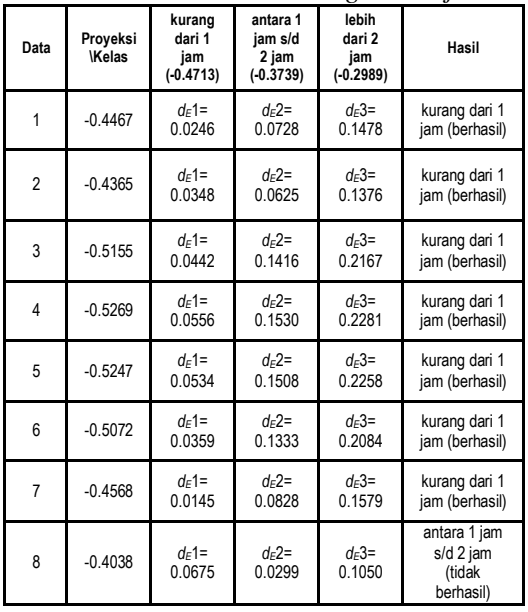

Pada Tabel 4 untuk mendapatkan nilai proyeksi -0.4467 seperti pada data 1 yaitu, dengan menggunakan pers 7 s/d 11. Untuk mendapatkan selisih nilai proyeksi antara data uji dan latih yaitu, dengan menggunakan pers 12. Untuk d $E1$  merupakan selisih nilai untuk kelas kurang dari 1 jam. Untuk  $d_F 2$ merupakan selisih nilai untuk kelas antara 1 jam s/d 2 jam, dan  $d_E$ 3 merupakan selisih nilai untuk kelas lebih dari 2 jam. Untuk  $d_E$ 3 merupakan selisih nilai untuk kelas lebih dari 2 jam.

Dari Tabel 4 diperoleh 7 (87,5%) pengujian berhasil masuk dalam kelas yang tepat. Pada data no 8 dengan proyeksi -0.4038 tidak berhasil masuk dalam kelas yang tepat. Hal ini dikarenakan beberapa faktor yaitu, terdapat bintik-bintik (*noise*), pengambilan citra yang kurang sempurna, dan pencahayaan yang tidak merata.

Untuk hasil pengujian citra insang ikan Nila lama kematian antara 1 jam s/d 2 jam dapat dilihat pada Tabel 5.

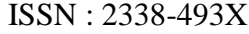

| Data           | Proyeksi<br><b>Kelas</b> | kurang<br>dari 1<br>jam<br>$(-0.4713)$ | antara 1<br>iam s/d<br>2 jam<br>$(-0.3739)$ | lebih<br>dari 2<br>jam<br>$(-0.2989)$ | Hasil                                   |
|----------------|--------------------------|----------------------------------------|---------------------------------------------|---------------------------------------|-----------------------------------------|
| 1              | $-0.2941$                | $d_F$ 1=<br>0.1773                     | $d_E$ 2=<br>0.0799                          | $d_F$ 3=<br>0.0048                    | lebih dari 2<br>jam (tidak<br>berhasil) |
| $\overline{2}$ | $-0.2917$                | $d_F$ 1=<br>0.1796                     | $d_F$ 2=<br>0.0822                          | $d_F$ 3=<br>0.0072                    | lebih dari 2<br>jam (tidak<br>berhasil) |
| 3              | $-0.3970$                | $d_F$ 1=<br>0.0744                     | $d_F$ 2=<br>0.0230                          | $d_F$ 3=<br>0.0981                    | antara 1 jam<br>s/d 2 jam<br>(berhasil) |
| 4              | $-0.3858$                | $d_E$ 1=<br>0.0855                     | $d_E$ 2=<br>0.0119                          | $d_E$ 3=<br>0.0870                    | antara 1 jam<br>s/d 2 jam<br>(berhasil) |
| 5              | $-0.3778$                | $d_E$ 1=<br>0.0935                     | $d_F$ 2=<br>0.0039                          | $d_E$ 3=<br>0.0789                    | antara 1 jam<br>s/d 2 jam<br>(berhasil) |
| 6              | $-0.3924$                | $d_F$ 1=<br>0.0789                     | $d_F$ 2=<br>0.0185                          | $d_F$ 3=<br>0.0936                    | antara 1 jam<br>s/d 2 jam<br>(berhasil) |
| $\overline{7}$ | $-0.3688$                | $d_F$ 1=<br>0.1025                     | $d_F$ 2=<br>0.0051                          | $d_F$ 3=<br>0.0699                    | antara 1 jam<br>s/d 2 jam<br>(berhasil) |
| 8              | $-0.3307$                | $d_F$ 1=<br>0.1407                     | $d_F$ 2=<br>0.0433                          | $d_F$ 3=<br>0.0318                    | lebih dari 2<br>jam (tidak<br>berhasil) |

**Tabel 5.** *Hasil pengujian citra insang ikan Nila lama kematian antara 1 jam s/d 2 jam*

Dari Tabel 5 diperoleh 5 (62,5%) pengujian berhasil masuk dalam kelas yang tepat. Terdapat 3 pengujian yang tidak berhasil masuk dalam kelas yang tepat yaitu, data no 1, 2, dan 8.

**Tabel 6.** *Hasil pengujian citra insang ikan Nila lama kematian lebih dari 2 jam*

| ivua iama kematian tebin aari 2 jam |                          |                                        |                                             |                                       |                                               |
|-------------------------------------|--------------------------|----------------------------------------|---------------------------------------------|---------------------------------------|-----------------------------------------------|
| Data                                | Proyeksi<br><b>Kelas</b> | kurang<br>dari 1<br>jam<br>$(-0.4713)$ | antara 1<br>iam s/d<br>2 jam<br>$(-0.3739)$ | lebih<br>dari 2<br>jam<br>$(-0.2989)$ | Hasil                                         |
| 1                                   | $-0.2984$                | $d_F$ 1=<br>0.1730                     | $d_F$ 2=<br>0.0756                          | $d_F$ 3=<br>0.0005                    | lebih dari 2<br>jam (berhasil)                |
| $\overline{2}$                      | $-0.2899$                | $d_F$ 1=<br>0.1814                     | $d_F$ 2=<br>0.0840                          | $d_F$ 3=<br>0.0089                    | lebih dari 2<br>jam (berhasil)                |
| 3                                   | $-0.2196$                | $d_F$ 1=<br>0.2517                     | $d_F$ 2=<br>0.1543                          | $d_F$ 3=<br>0.0792                    | lebih dari 2<br>jam (berhasil)                |
| 4                                   | $-0.2299$                | $d_F$ 1=<br>0.2415                     | $d_F$ 2=<br>0.1441                          | $d_F$ 3=<br>0.0690                    | lebih dari 2<br>jam (berhasil)                |
| 5                                   | $-0.2238$                | $d_F$ 1=<br>0.2475                     | $d_F$ 2=<br>0.1501                          | $d_F$ 3=<br>0.0751                    | lebih dari 2<br>jam (berhasil)                |
| 6                                   | $-0.3148$                | $d_F$ 1=<br>0.1565                     | $d_F$ 2=<br>0.0592                          | $d_F$ 3=<br>0.0159                    | lebih dari 2<br>jam (berhasil)                |
| $\overline{7}$                      | 0.1083                   | $d_F$ 1=<br>0.5796                     | $d_F$ 2=<br>0.4822                          | $d_F$ 3=<br>0.4072                    | lebih dari 2<br>jam (berhasil)                |
| 8                                   | $-0.3661$                | $d_F$ 1=<br>0.1052                     | $d_F$ 2=<br>0.0078                          | $d_F$ 3=<br>0.0673                    | antara 1 jam<br>s/d 2 jam<br>(tidak berhasil) |

Dari Tabel 6 diperoleh 7 (87,5%) pengujian berhasil masuk dalam kelas yang tepat. Terdapat 1 pengujian tidak berhasil masuk dalam kelas yang tepat yaitu, data no 7 dan 8. Dari Tabel 4, Tabel 5, dan Tabel 6 diperoleh 19 (79,17%) pengujian berhasil masuk dalam kelas yang tepat.

**5.2. Proses Pengujian Citra Insang Ikan Mas** Proses pengujian citra insang ikan Mas langkahnya sama seperti proses pengujian citra insang ikan Nila.

**Tabel 7.** *Hasil pengujian citra insang ikan Mas lama kematian kurang dari 1 jam*

| Data           | Proyeksi<br><b>Kelas</b> | kurang<br>dari 1<br>jam<br>$(-0.7370)$ | antara 1<br>iam s/d 2<br>jam<br>$(-0.6897)$ | lebih dari<br>2 jam<br>$(-0.6257)$ | Hasil                                      |
|----------------|--------------------------|----------------------------------------|---------------------------------------------|------------------------------------|--------------------------------------------|
| 1              | $-0.7448$                | $d_F1 =$<br>0.0078                     | $d_F2=$<br>0.0551                           | $d_F$ 3=<br>0.1191                 | kurang<br>dari 1 jam<br>(berhasil)         |
| $\overline{2}$ | $-0.7300$                | $d_F$ 1=<br>0.0070                     | $d_F$ 2=<br>0.0403                          | $d_F$ 3=<br>0.1043                 | kurang<br>dari 1 jam<br>(berhasil)         |
| 3              | $-0.7201$                | $d_F$ 1=<br>0.0169                     | $d_F$ 2=<br>0.0305                          | $d_F3=$<br>0.0944                  | kurang<br>dari 1 jam<br>(berhasil)         |
| 4              | $-0.7375$                | $d_E$ 1=<br>0.0005                     | $d_F$ 2=<br>0.0478                          | $d_F$ 3=<br>0.1118                 | kurang<br>dari 1 jam<br>(berhasil)         |
| 5              | $-0.7393$                | $d_F$ 1=<br>0.0022                     | $d_F$ 2=<br>0.0496                          | $d_F$ 3=<br>0.1135                 | kurang<br>dari 1 jam<br>(berhasil)         |
| 6              | $-0.7288$                | $d_F$ 1=<br>0.0082                     | $d_F$ 2=<br>0.0391                          | $d_F$ 3=<br>0.1031                 | kurang<br>dari 1 jam<br>(berhasil)         |
| $\overline{7}$ | $-0.6445$                | $d_F$ 1=<br>0.0925                     | $d_F$ 2=<br>0.0452                          | $d_F$ 3=<br>0.0188                 | lebih dari<br>2 jam<br>(tidak<br>berhasil) |
| 8              | $-0.6446$                | $d_F$ 1=<br>0.0924                     | $d_F$ 2=<br>0.0450                          | $d_F$ 3=<br>0.0189                 | lebih dari<br>2 jam<br>(tidak<br>berhasil) |

Dari Tabel 7 diperoleh 6 (75%) pengujian berhasil masuk dalam kelas yang tepat. Terdapat 2 pengujian tidak berhasil masuk dalam kelas yang tepat yaitu, data no 7 dan 8.

**Tabel 8.** *Hasil pengujian citra insang ikan Mas lama kematian antara 1 jam s/d 2 jam*

| Data           | Proyeksi<br><b>Kelas</b> | kurang<br>dari 1<br>jam<br>$(-0.7370)$ | antara 1<br>jam s/d<br>2 jam<br>$(-0.6897)$ | lebih<br>dari 2<br>jam<br>$(-0.6257)$ | Hasil                                   |
|----------------|--------------------------|----------------------------------------|---------------------------------------------|---------------------------------------|-----------------------------------------|
| $\mathbf{1}$   | $-0.6900$                | $d_F$ 1=<br>0.0470                     | $d_F$ 2=<br>0.0003                          | $d_F$ 3=<br>0.0643                    | antara 1 jam<br>s/d 2 jam<br>(berhasil) |
| $\overline{2}$ | $-0.6747$                | $d_F$ 1=<br>0.0623                     | $d_F2=$<br>0.0150                           | $d_F$ 3=<br>0.0490                    | antara 1 jam<br>s/d 2 jam<br>(berhasil) |
| 3              | $-0.7011$                | $d_F$ 1=<br>0.0359                     | $d_E$ 2=<br>0.0114                          | $d_F$ 3=<br>0.0754                    | antara 1 jam<br>s/d 2 jam<br>(berhasil) |
| $\overline{4}$ | $-0.7007$                | $d_F$ 1=<br>0.0363                     | $d_F$ 2=<br>0.0111                          | $d_F$ 3=<br>0.0750                    | antara 1 jam<br>s/d 2 jam<br>(berhasil) |
| 5              | $-0.7013$                | $d_F$ 1=<br>0.0357                     | $d_F$ 2=<br>0.0117                          | $d_F$ 3=<br>0.0756                    | antara 1 jam<br>s/d 2 jam<br>(berhasil) |
| 6              | $-0.7012$                | $d_F$ 1=<br>0.0358                     | $d_F$ 2=<br>0.0115                          | $d_F$ 3=<br>0.0755                    | antara 1 jam<br>s/d 2 jam<br>(berhasil) |
| $\overline{7}$ | $-0.6588$                | $d_F1=$<br>0.0782                      | $d_F2=$<br>0.0308                           | $d_F$ 3=<br>0.0331                    | antara 1 jam<br>s/d 2 jam<br>(berhasil) |
| 8              | $-0.6193$                | $d_F$ 1=<br>0.1177                     | $d_F$ 2=<br>0.0703                          | $d_F$ 3=<br>0.0064                    | lebih dari 2<br>jam (tidak<br>berhasil) |

Dari Tabel 8 diperoleh 7 (87,5%) pengujian berhasil masuk dalam kelas yang tepat.

Terdapat 1 pengujian tidak berhasil masuk dalam kelas yang tepat yaitu, data no 8.

| Data           | Proyeksi<br>Kelas | kurang<br>dari 1<br>iam<br>$(-0.7370)$ | antara 1<br>iam s/d<br>2 jam<br>$(-0.6897)$ | lebih<br>dari 2<br>jam<br>$(-0.6257)$ | Hasil                                            |
|----------------|-------------------|----------------------------------------|---------------------------------------------|---------------------------------------|--------------------------------------------------|
| 1              | $-0.6269$         | $d_F1 =$<br>0.1101                     | $d_F2=$<br>0.0628                           | $d_F3=$<br>0.0012                     | lebih dari 2<br>jam (berhasil)                   |
| $\overline{2}$ | $-0.6259$         | $d_F$ 1=<br>0 1111                     | $d_F$ 2=<br>0.0638                          | $d_F$ 3=<br>0.0002                    | lebih dari 2<br>jam (berhasil)                   |
| 3              | $-0.6641$         | $d_F$ 1=<br>0.0729                     | $d_F2=$<br>0.0255                           | $d_F3=$<br>0.0384                     | antara 1 jam<br>s/d 2 jam<br>(tidak<br>berhasil) |
| $\overline{4}$ | $-0.6540$         | $d_F$ 1=<br>0.0830                     | $d_F$ 2=<br>0.0356                          | $d_F$ 3=<br>0.0283                    | lebih dari 2<br>jam (berhasil)                   |
| 5              | $-0.6582$         | $d_F$ 1=<br>0.0788                     | $d_F$ 2=<br>0.0315                          | $d_F$ 3=<br>0.0325                    | antara 1 jam<br>s/d 2 jam<br>(tidak<br>berhasil) |
| 6              | $-0.6374$         | $d_F$ 1=<br>0.0996                     | $d_F$ 2=<br>0.0523                          | $d_F3=$<br>0.0117                     | lebih dari 2<br>jam (berhasil)                   |
| $\overline{7}$ | $-0.6129$         | $d_F1 =$<br>0.1241                     | $d_F$ 2=<br>0.0767                          | $d_F$ 3=<br>0.0128                    | lebih dari 2<br>jam (berhasil)                   |
| 8              | $-0.6140$         | $d_E$ 1=<br>0.1230                     | $d_F$ 2=<br>0.0756                          | $d_F3=$<br>0.0117                     | lebih dari 2<br>jam (berhasil)                   |

**Tabel 9.** *Hasil pengujian citra insang ikan Mas lama kematian lebih dari 2 jam*

Dari Tabel 9 diperoleh 6 (75%) pengujian berhasil masuk dalam kelas yang tepat. Terdapat 2 pengujian tidak berhasil masuk dalam kelas yang tepat yaitu, data no 3 dan 5. Dari Tabel 7, Tabel 8, dan Tabel 9 diperoleh 19 (79,17%) pengujian berhasil masuk dalam kelas yang tepat.

## **6. KESIMPULAN DAN SARAN**

#### **6.1 Kesimpulan**

Dari pengujian dan analisis menentukan lama kematian ikan menggunakan citra RGB insang ikan dengan metode *Linear Discriminant Analysis* dan *Euclidean* diperoleh hasil:

- 1. Dari 24 citra insang ikan Nila yang diuji, sebanyak 19 pengujian (79,17%) berhasil masuk ke dalam kelas yang tepat.
- 2. Dari 24 citra insang ikan Mas yang diuji, sebanyak 19 pengujian (79,17%) berhasil masuk ke dalam kelas yang tepat.
- 3. Secara keseluruhan rata-rata tingkat keberhasilan adalah 79,17%.
- 4. Pada penelitian ini terdapat 20,83% pengujian yang tidak berhasil masuk ke

dalam kelas yang tepat. Hal ini dikarenakan terdapat bintik-bintik (*noise*), pengambilan citra yang kurang sempurna, dan pencahayaan yang tidak merata.

## **6.2. Saran**

Beberapa hal yang dapat disarankan untuk pengembangan lebih lanjut adalah sebagai berikut :

- 1. Pada citra insang ikan masih terdapat bintik-bintik (*noise*), pengambilan citra yang kurang sempurna, dan pencahayaan yang tidak merata. Oleh sebab itu, selanjutnya dapat dicoba untuk mengatasi hal tersebut.
- 2. Citra insang ikan yang digunakan hanya 2 jenis yaitu, citra insang ikan Nila dan citra insang ikan Mas. Untuk selanjutnya, dapat menambahkan lebih banyak citra insang ikan yang lain.

## **DAFTAR PUSTAKA**

- [1] Latumakulita, L. (2013). *Penentuan Rumus Pembusukan Ikan Menggunakan Metode Curve Fitting dengan Pendekatan Pengolahan Citra Terhadap Citra Digital Insang Ikan.* VoL.2 No. 2.
- [2] Sukardi (2015). *Pengolahan Citra Digital dengan Menggunakan Matlab*. Makassar. Program Studi Matematika. Universitas Hasanuddin.
- [3] Kadir, A (2013). *Teori dan Aplikasi Pengolahan Citra.* Yogyakarta: Penerbit Andi.
- [4] Sholeh, M.(2004). *Pengaburan Gambar dengan Teknik Mozaik*. Seminar Nasional Aplikasi Teknologi Informasi. Yogyakarta. Program Studi Teknik Informatika.
- [5] Kiswanto.(2012). *Identifikasi Citra Untuk Mengidentifikasi Jenis Daging Sapi dengan Menggunakan Transformasi Wavelet Haar.* Tesis. Semarang: Program Studi Magister Sistem Informasi. Universitas Diponegoro.
- [6] Ghazali, dkk (2012). *Aplikasi Kematangan Tomat Berdasarkan Warna dengan Metode Linear Discriminant Analysis (LDA).* Malang: Universitas Brawijaya.
- [7] Setiawan, W.(2012). *Sistem Deteksi Retinopati Diabetik Menggunakan Support Vector Machine.* Tesis. Semarang: Program Studi Magister Sistem Informasi. Universitas Diponegoro.
- [8] Kurniawan, H & Hidayat, T. (2008). *Perancangan Program Pengenalan Wajah Menggunakan Fungsi Jarak Euclidean pada Matlab.* Seminar Nasional Aplikasi Teknologi Informasi. Yogyakarta.
- [9] Yusra & Yempita, E. (2010). *Dasardasar Teknologi Hasil Perikanan*. Padang: FPIK Universitas Bung Hatta.